## iPhone 7 Set up Instructions

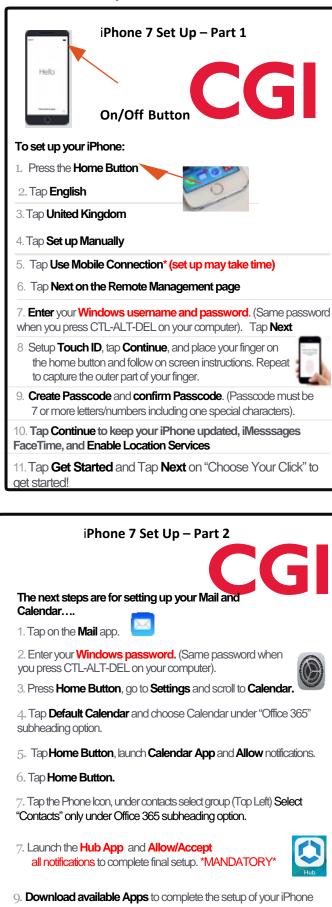

For Technical Faults and Support: CGI Service Desk – 0141-287 -4000 Email: GCCServiceDesk@cgi.com

 $V_2$ 

IMPORTANT! Text Messages & Photos will NOT be transferred to your new iPhone by default as these are not backed up! Did you know... By dialling \*#100# You can find out your mobile number.. REMEMBER!! PASSWORD IS YOUR WINDOWS LOGIN! PASSCODE IS WHAT YOU CREATED WHILST SETTING UP YOUR PHONE! Did you know... Your contacts on Outlook automatically sync with your iPhone? It's good practice to create your contacts on Outlook in case you ever wipe your device!